## Lycée JEAN MOULIN Draguignan  $NSI$  1<sup>re</sup>

Les tris

## *Le problème*

Étant donné une liste d'entiers, il faut la trier dans l'ordre croissant.

On peut bien entendu l'étendre à autre chose que des entiers...

Bien que les listes aient une méthode prédéfinie pour trier (ma\_liste.sort()), il est intéressant de faire soit même des algorithmes de tris.

Il existe plusieurs algorithme de tris :

- Le tri par insertion.
- Le tri par sélection.
- Le tri à bulles.
- Le tri à peigne.
- Le tri Shaker.
- Le tri Shell.
- Le tri Gnome.
- Le tri par tas.
- Le tri fusion.
- Le tri rapide.
- ...

On ne va pas tous les étudier...Mais l'étude de certains est un incontournable de l'algorithmique.

*Le tri par insertion*

### Dans un premier temps regarder cette vidéo qui présente le tri par insertion :

#### [lien vers la vidéo](https://www.youtube.com/watch?time_continue=5&v=ROalU379l3U&feature=emb_title)

Et si vous n'avez pas encore compris...Regarder cette simulation réalisée par vos professeurs...

#### [lien vers la simulation](https://isn-icn-ljm.pagesperso-orange.fr/tri2/index.html)

#### $2$  Exercice 1 : EXERCICE 1 :

- Compléter le texte.
- Au début on compare le ..... et le ..... en les ....................... si ..........................
- Puis on compare le ...... avec le ...... en les échangeant si c'est nécessaire, si l'échange a
- eu lieu on compare le ...... avec le ...... en les échangeant si nécessaire
- Et ainsi de suite.
- Au bout d'un certain 'temps' on considère le *k* Au bout d'un certain 'temps' on considère le  $k^{\text{ème}}$  élément de la liste, il faut le comparer
- et l'échanger avec ses prédécesseurs tant qu'...............................................................................

## Voici l'algorithme

fonction tri\_insertion(L) Données : L ← liste d'entiers  $n \leftarrow$  taille de la liste Pour k allant de 1 à n-1 faire  $j \leftarrow k$ Tant que  $j > 0$  et  $L[j-1] > L[j]$  faire On échange L[j-1] et L[j]  $j \leftarrow j-1$ renvoyer L

## Question 1:

Pourquoi : Pour k allant de 1 à *n* − 1? . . . . . . . . . . . . . . . . . . . . . . . . . . . . . . . . . . . . . . . . . . . . . . . . . . . . . . . . . . . . . . . . . . . . . . . . . . . . . . . . . . . . . . . . . . . . . . . . . . . . . . . . . . . . . . . . . . . . . . . .

#### Terminaison

fonction tri\_insertion(L) Données : L ← liste d'entiers  $n \leftarrow$  taille de la liste Pour k allant de 1 à n-1 faire  $i \leftarrow k$ Tant que  $j > 0$  et  $L[j-1] > L[j]$  faire On échange L[j-1] et L[j]  $j$  ←  $j$  – 1

renvoyer L

#### Correction

```
fonction tri insertion(L)Données : L \leftarrow liste d'entiers
n \leftarrow taille de la liste
Pour k allant de 1 à n-1 faire
    i \leftarrow kTant que j > 0 et L[j-1] > L[j] faire
      On échange L[j-1] et L[j]
      j \leftarrow j - 1renvoyer L
```
### Complexité

fonction tri  $insertion(L)$ Données : L ← liste d'entiers  $n \leftarrow$  taille de la liste Pour k allant de 1 à n-1 faire  $j \leftarrow k$ Tant que  $j > 0$  et  $L[i-1] > L[i]$  faire On échange L[j-1] et L[j] *j* ← *j* − 1 renvoyer L

# **2** OUESTION 2:

Étudier la terminaison de cet algorithme Boucle bornée :

. . . . . . . . . . . . . . . . . . . . . . . . . . . . . . . . . . . . . . . .

. . . . . . . . . . . . . . . . . . . . . . . . . . . . . . . . . . . . . . . .

Boucle tant que : Variant de boucle :...... . .

## QUESTION 3:

Étudier la correction de cet algorithme en considérant l'invariant de boucle : pour la *k* ème itération la sous liste des *k* premiers éléments est triée.

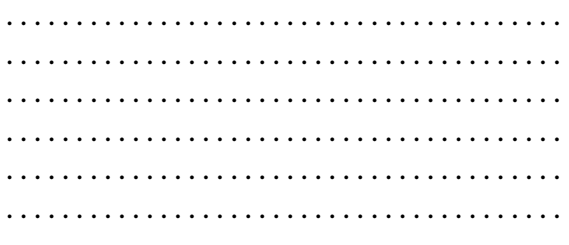

## QUESTION 4:

Déterminer la complexité de cet algorithme dans le pire des cas.

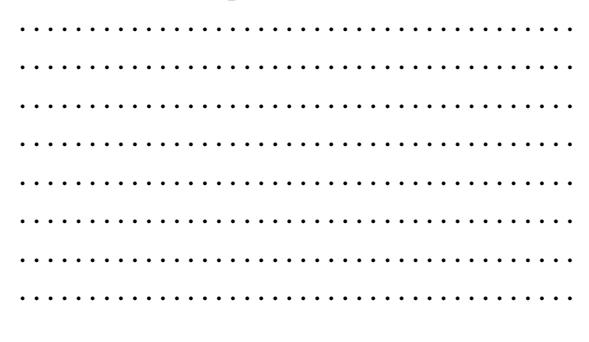

## Exercice 2 : *Voir le notebook*

- Implémenter cet algorithme en Python. Vous écrirez une fonction tri\_insertion(L),
- qui prendra en paramètre une liste et qui retournera la liste triée dans l'ordre croissant,
- faites également une mesure du temps d'exécution.

## Exercice 3 : *À faire dans le notebook*

- Modifier le programme précédent, pour qu'il retourne la liste triée dans l'ordre décrois-
- sant.

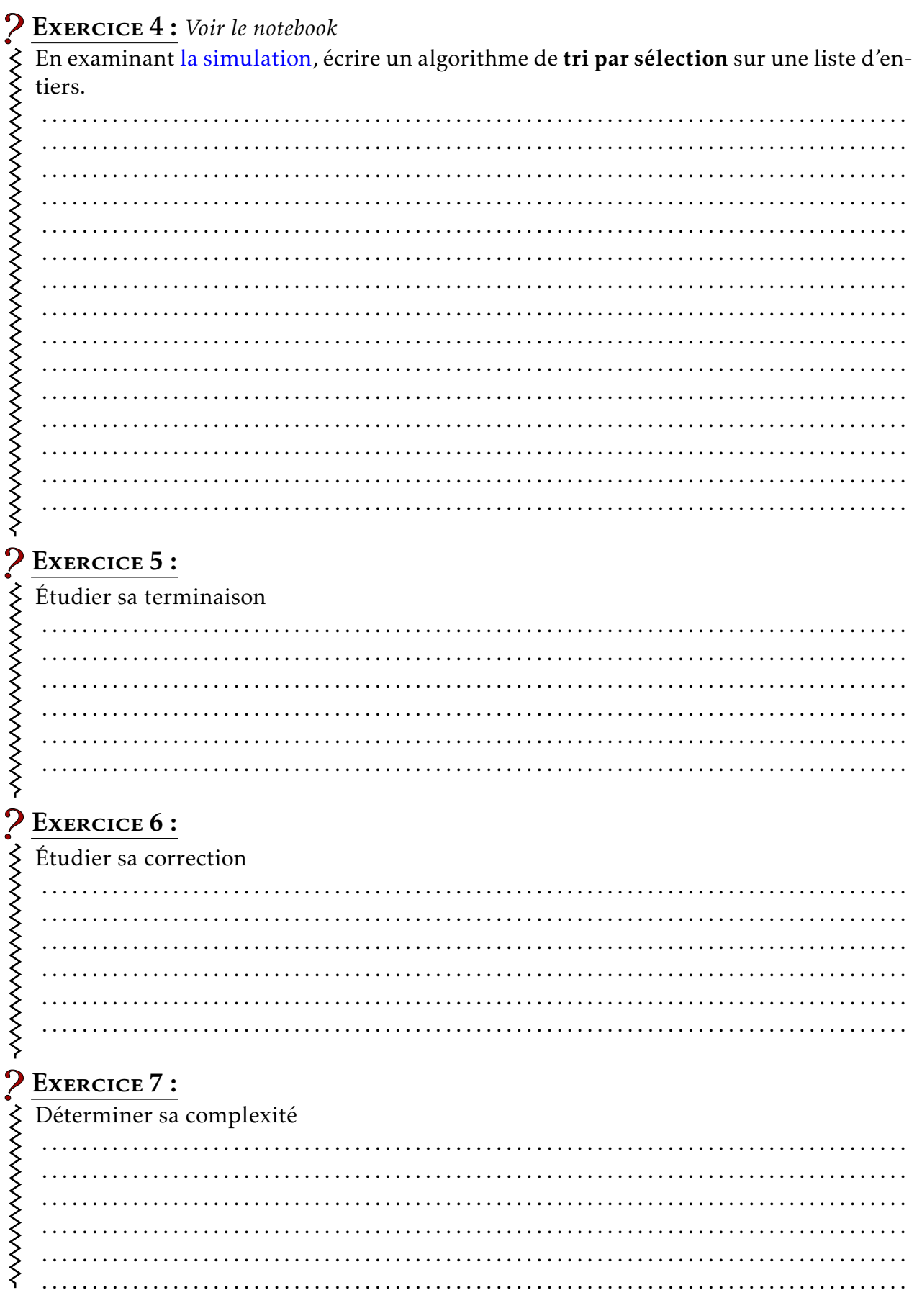

Exercice 8 : *Voir le notebook*

 $\bar{z}$ 

Réaliser un programme de tri à bulles.